# **Morpho - Bug #4084**

# **Change access rule to be "allowFirst" as the default orderType**

05/19/2009 10:17 AM - Jing Tao

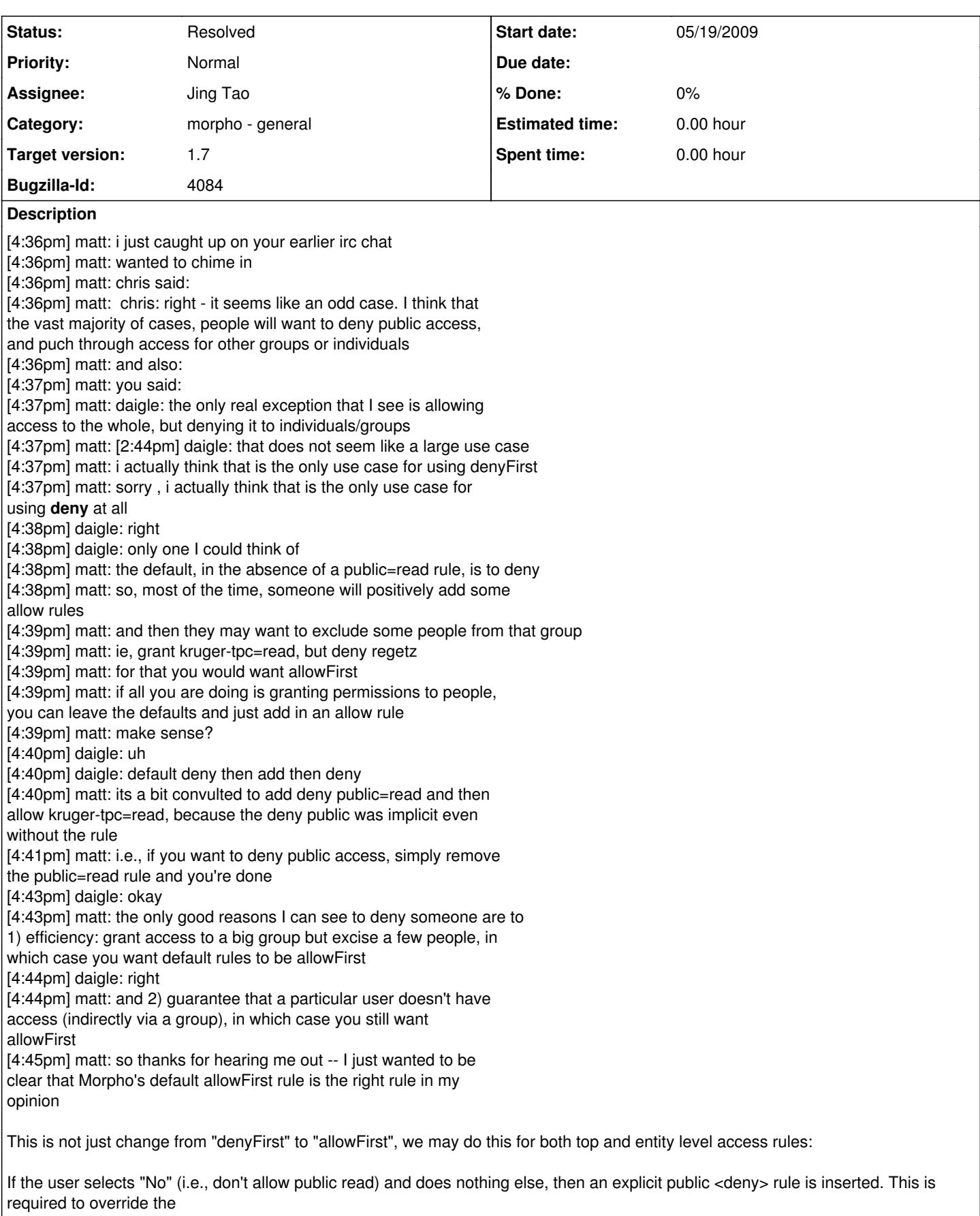

top-level access rules.

But if the user selects "No" **and** adds at least one special access rule (for a user/group), then the special access rule(s) is/are

#### **History**

#### **#1 - 05/19/2009 04:44 PM - Jing Tao**

I changed the default type from "denyFirst" to "allowFirst" in Access.java class. I also change the logic of getPageData method in this class.

The logic will apply to both denyFirst and allowFirst, both top level and entity level access subtrees:

1. If the doc is not public readable and also there are NO other rules, a explicit public readable deny rule will be added. Program will stop here and orderedMap will be returned.

2. If the doc is public readable, a public readable allow rule will be added to orderedMap.

3. If there are some other rules, the other rules will be added to orderedMap.

If a data file couldn't be read by public, but could be read by jtao. The final access rule will be:

<distribution>

<online><url>http://foo.org/tao.123.1&lt:/url&gt;&lt:/online> <access authSystem="knb" order="allowFirst"><allow><principal>uid=jtao,o=NCEAS,dc=ecoinformatics,dc=org</principal> <permission>read</permission> </allow> </access> </distribution>

If you see any problem in this logic, please let me know. I also will do more testing.

#### **#2 - 05/19/2009 05:14 PM - Jing Tao**

Matt pointed out the deny public access rule should only apply for the entity level (case 2). In case 2, top access section should be omitted.

I totally agree. The reason I didn't do that is because if i click Documentation|Access Information button, a Access page will be shown up, if the returned orderMap is null or empty (the case omitting the subtree) and I click okay button in this page, morpho will complain it. So I added a deny rule there.

I can fix the issue.

#### **#3 - 05/19/2009 05:40 PM - Jing Tao**

Case 2 should be case 1 in the comment above.

#### **#4 - 05/20/2009 12:29 PM - Jing Tao**

The logic will apply to both denyFirst and allowFirst:

1. If it is top access and the doc is not public readable and also there are NO other rules, program will stop here and an orderedMap with null value will be returned. This means the entire top access section will be omitted.

2.If it is entity level access and the doc is not public readable and also there are NO other rules, an explicit public readable deny rule will be added. Program will stop here and orderedMap will be returned. This explicit access rule is used to overwrite the top access rules.

3. If the doc is public readable, a public readable allow rule will be added to orderedMap.

4. If there are some other rules, the other rules will be added to orderedMap.

Here is an example: If a data file couldn't be read by public, but could be read by jtao. The final access rule will be:

<distribution> <online><url>http://foo.org/tao.123.1&lt:/url&gt:&lt:/online> <access authSystem="knb" order="allowFirst"><allow><principal>uid=jtao,o=NCEAS,dc=ecoinformatics,dc=org</principal> <permission>read</permission> </allow> </access>

</distribution>

# **#5 - 05/28/2009 04:33 PM - Jing Tao**

Judith tested the fix and it worked good.

# **#6 - 08/12/2009 03:54 PM - Jing Tao**

move to 1.7

### **#7 - 03/27/2013 02:25 PM - Redmine Admin**

Original Bugzilla ID was 4084